《孟子》舊版造字轉碼說明

中研院資訊所文獻處理實驗室 中央研究院語言所文獻語料小組 2010/04/23 丁玟伶

轉碼主要工作是把檔案中的舊版造字轉換成 Windows XP 能支援 的 Unicode 字形, Unicode 目前共收錄漢字 70194 個字, 而 XP 只能 支援 20902 個字 (詳如表一),不支援之字將以構字式表達。例:造 字編號 917的「' , ' , ' , Unicode 編碼是  $4CD8$ , 由於 XP 並不支援, 仍需使用構字式「鳥从我」。

表一、Unicode 的字數及編碼區段

| Unicode | 新增字數  | 新增編碼區段         | 總字數   | $W$ in $XP$ |
|---------|-------|----------------|-------|-------------|
| $1.1$ 版 | 20902 | $4E00 - 9$ FFF | 20902 | 支援          |
| 3.0 版   | 6582  | $3400 - 4$ DFF | 27484 | 不支援         |
| 3.1 版   | 42710 | 20000-2A6D6    | 70194 | 不支援         |

## 一、舊版造字轉碼分析:

《孟子》使用舊版造字 36 個,字頻 75 次,這 36 個造字中, 34 個可轉成 Windows XP 能顯示的字,字頻 72 次;另外 2 個字必須轉成 構字式,字頻 3 次。

轉碼完成製作轉碼分析表,請參考附件一《孟子》轉碼分析表, 欄位說明如下:

(一)編號: Big5 造字空間為 6217 個,編號由1到 6217。

(二)造字:舊版造字。

(三)頻次:舊版造字在文件的出現次數。

(四)Big5:造字的 Big5 碼。

(五)Unicode:造字所對應的 Unicode 碼。

- (六)WinXP:造字在 Windows XP 的對應字形。
- (七)構字式:Windows XP 無法對應字形改用構字式。

(八)備註凡例:備註欄中記錄轉碼後字形及修改原因,凡例如下:

- 1. 異體字問題:為了使用者查詢和使用的方便,在處理異體字時最 主要的方式是以標準字取代,除非是專有名詞或特殊情形,如: 人名、地名等。例:造字編號 4134 的「衞」字,是「衛」的異體 字,以標準字「衛」取代。
- 2. 錯字,以程式全部取代:與原書字形不符,並查詢教育部異體字 字典確認非異體字後,皆歸類為錯字,以程式取代為正確字形。 例:檔案中使用造字編號 2809 的「镒」字,而原書使用之字為 「鎰」,「镒」為錯字,以程式取代為正確字形「鎰」。

| 編號   | 造<br>字 | 頻次             | Big5        | Unicode          | WinXP | 構字式  | 備註                    |
|------|--------|----------------|-------------|------------------|-------|------|-----------------------|
| 917  | 虩      | $\overline{2}$ | 8EE5        | 4CD8             |       | 鳥丛我  |                       |
| 994  | 蹵      | $\mathbf{1}$   | 8F73        | <b>8E75</b>      | 蹵     |      |                       |
| 1044 | 儛      | $\mathbf{1}$   | <b>8FC7</b> | 511B             | 儛     |      |                       |
| 1226 | 罸      | $\mathbf{1}$   | <b>90E0</b> | <b>7F78</b>      | 罸     |      |                       |
| 1565 | 緜      | $\mathbf{1}$   | 92F9        | 7 <sub>DDC</sub> | 緜     |      |                       |
| 2155 | 鶃      | $\overline{4}$ | 96D3        | 9D83             | 鶃     |      |                       |
| 2809 | 鎰      | $\mathbf{1}$   | 9AED        |                  |       | 飠 M益 | 鎰,錯字,以<br>程式全部取<br>代。 |

附件一、《孟子》轉碼分析表

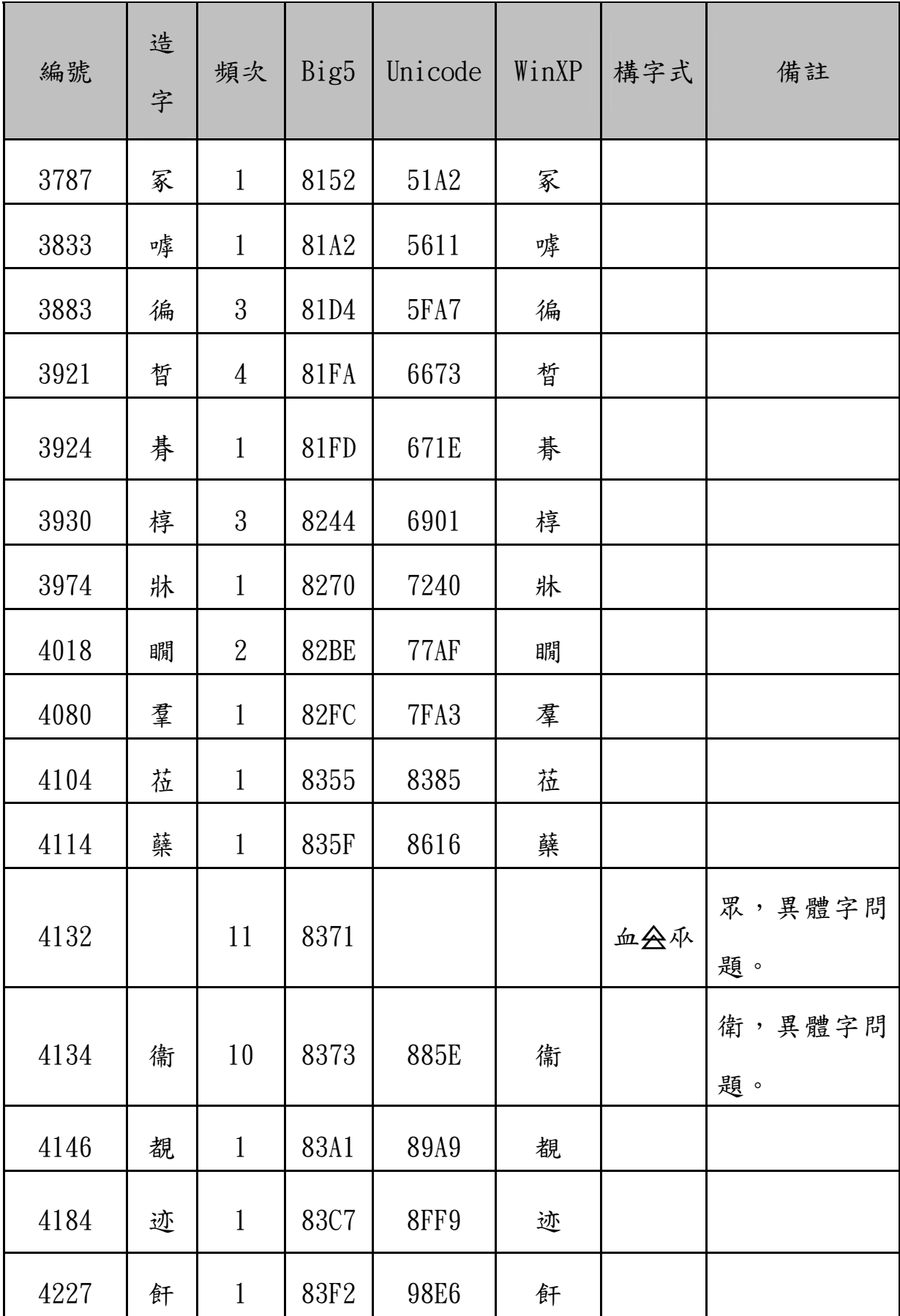

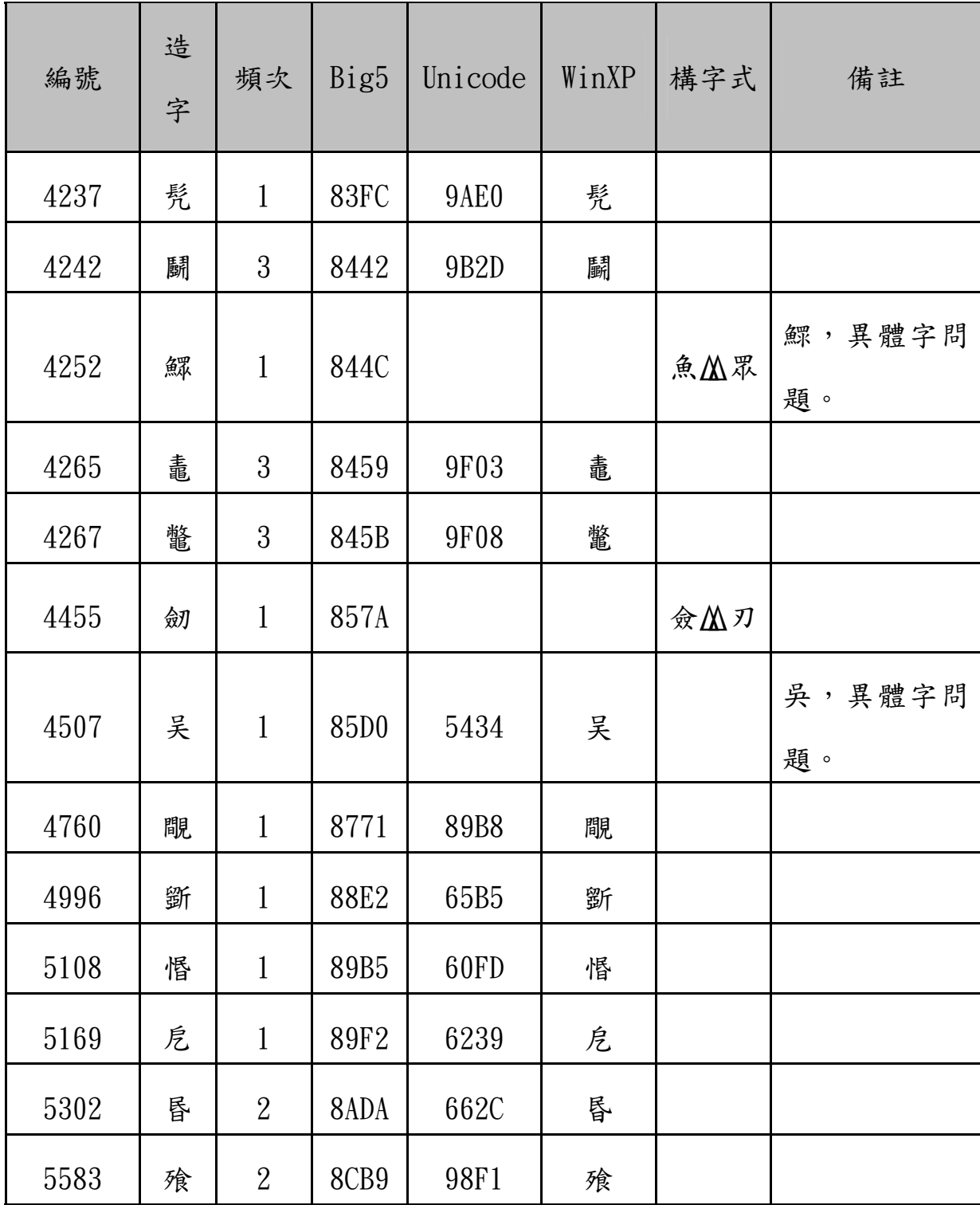

## 二、手動取代表說明:

《孟子》檔案中出現「●」字形,共計1字,比對原書後以Unicode 字形或構字式手動取代,並製作「●」字手動取代表,請參考附件二。 欄位說明如下:

1. 頁碼:「●」字形所在位置之原書頁碼。 2. 檔案原文摘錄:摘錄《孟子》檔案有「●」字形的文句。 3. 原書字形:「●」在原書中之字形,以此字取代檔案原文的「●」。 4. 備註:記錄修改相同詞句的次數或其他事項。

附件二、《孟子》「●」字手動取代表

| 頁碼     | 檔案原文摘錄 | 原書字形 | 備註 |
|--------|--------|------|----|
| p. 299 | ●不欲有夫妻 | 马    |    |